基礎プログラミング演習 II 教材 (#9)

■ 変数とスコープ

教科書 pp.249~255 参照。

□ 局所化できると何が嬉しいか(ローカル変数の何が良いか)

前回の課題 8. 素数判定関数を作るところでは、素数判定関数の中でまさに(ループカウンタ変数のために)ロー カル変数を使うことになったと思います。

(以下はサンプル。受講生が実際に作ったプログラムとは異なるかもしれませんが。)

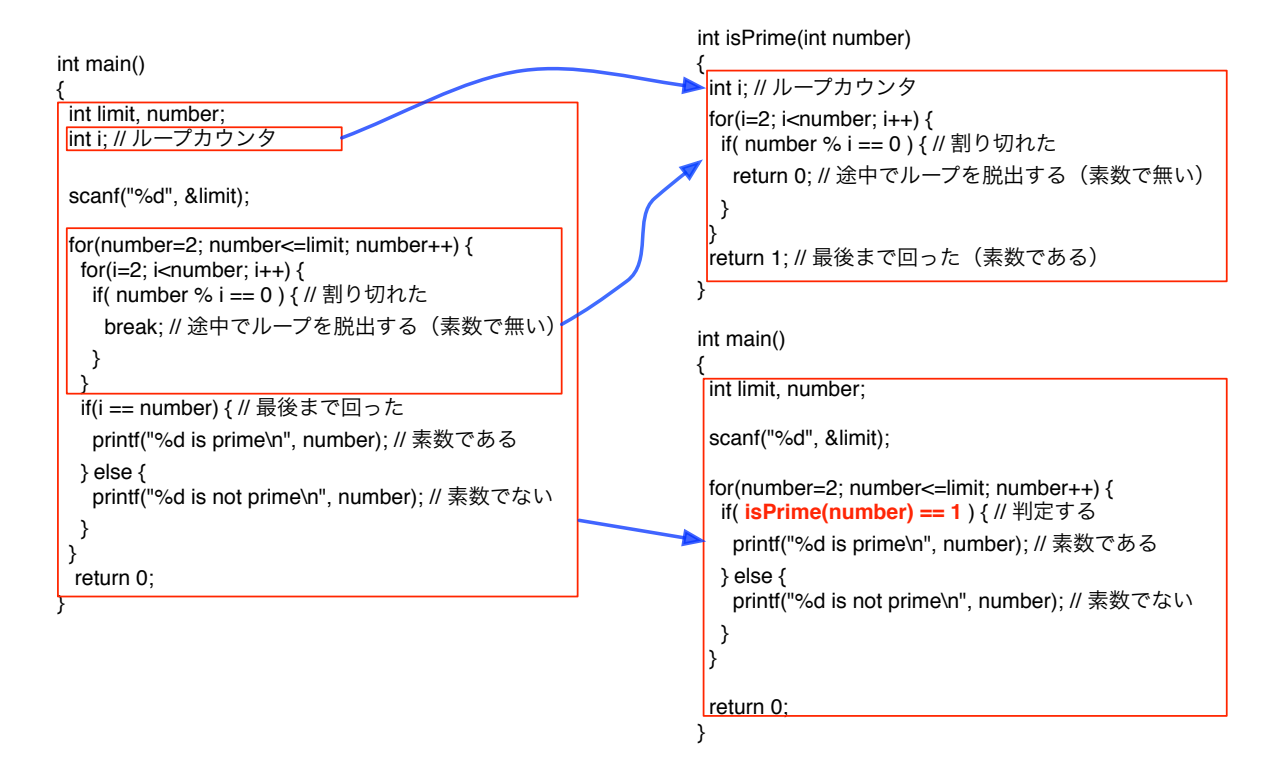

ローカル変数を使うことによって、関数として外に出した処理に「だけ」必要な変数を呼び出し元の main()処理か ら見えなくすることができました。つまり呼び出す関数の中でどんな変数がどのように使われているのか、呼び出 す側は関知しなくて良くなったわけです。

つまり関数をひとつの「機能部品」として考え、設計し、書くことになります。

プログラムの規模が大きくなっていくにつれて、このことが重要になります。 次にプログラムの行数が増していく中で、プログラムを機能単位で分割して書いていく例を示します。 ■ プログラムの分割

右図のようにサカナが壁に跳ね返りながら泳ぐプログラム fish.c があります。取得して、 実行し、動きとプログラムを見比べて、内容を理解して下さい。

関数を用いてプログラムを書く価値の一つは、処理をまとまった単位ごとに分割して、全 体の構造を解りやすく記述できることです。下図、左はサンプルのプログラム、つまりす べての処理をまとめて書いたものです。このうちサカナを描画する部分を抜き出して関数 化した場合のプログラム全体の構造を右側に示しています。こうすることで主たる制御処 理の構造がよりわかりやすく記述できています。 (更に描画処理が長くなった場合のことも想像してください。)

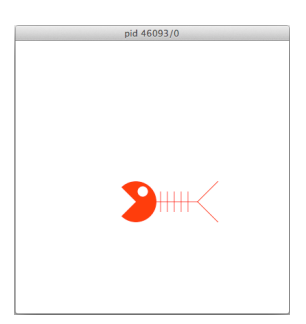

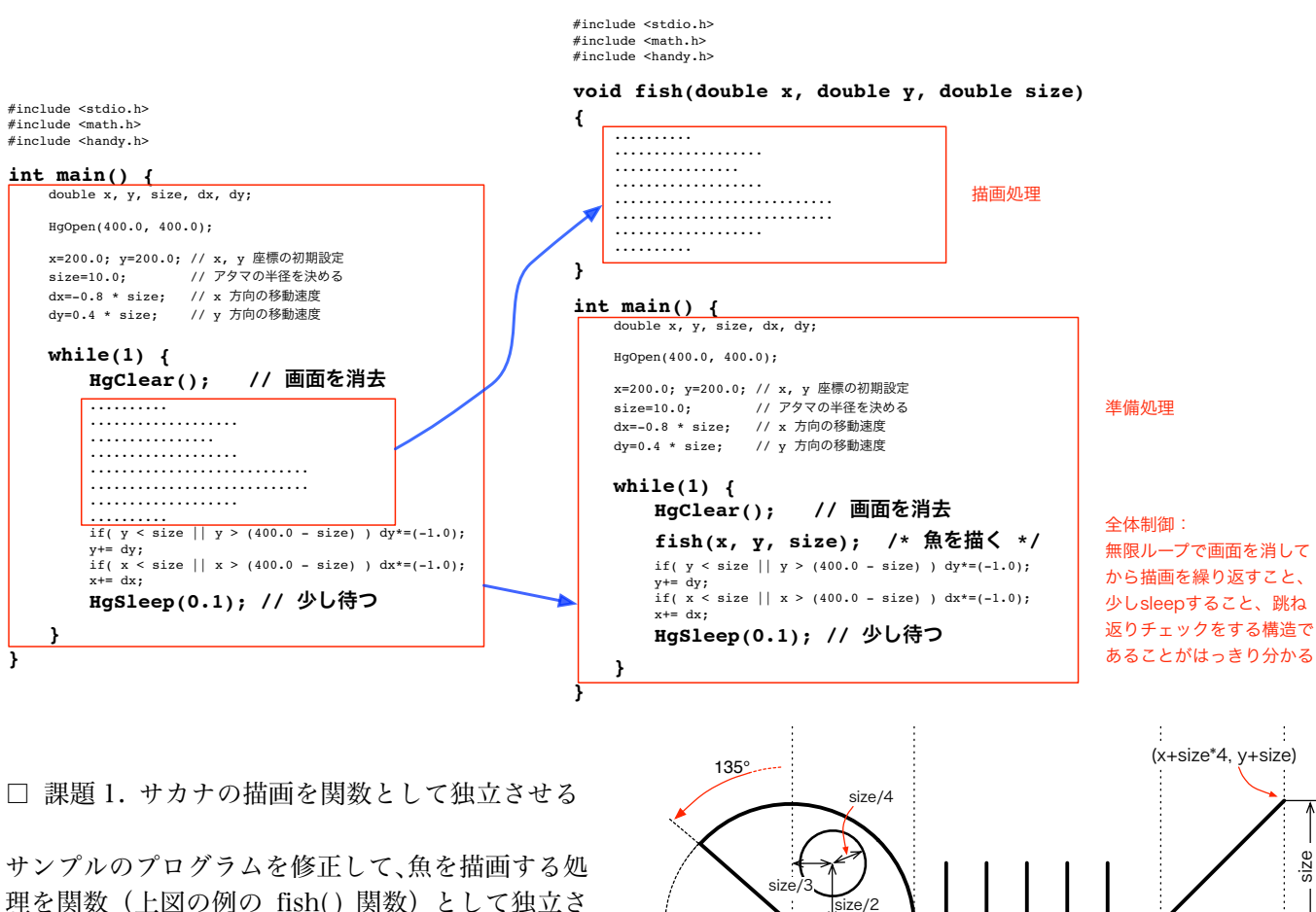

理を関数(上図の例の fish() 関数) として独立さ せてください。この関数には引き数として描画する 座標位置やサイズを渡せば良いでしょう。戻り値は 必要ありませんね。

 $-$ size  $-$  size  $-$  size  $-$  size  $-$  size size/2  $(x, y)$ 

size

 $\frac{1}{4}$ 

□ 課題 2. 右向けの絵も作る

課題 1. のプログラムは右に進むときでも魚が左向きになっています。これを修正して、魚が正しい方向を向いて 進むようにしてください。(横の壁に当たって進行方向が逆転したら、描く魚を右向き(あるいは左向き)にする。) 方針としては、

225°

- ・課題 3.で「左向きの魚を描く」関数が出来たでしょうから、
- ・今度は「右向きの魚を描く」関数を作成し、
- ・「左右の進行方向に合わせて」どちらの関数を呼び出すかを変える
- でどうでしょう。
- (他の方法でも構いません)